## **Obsah**

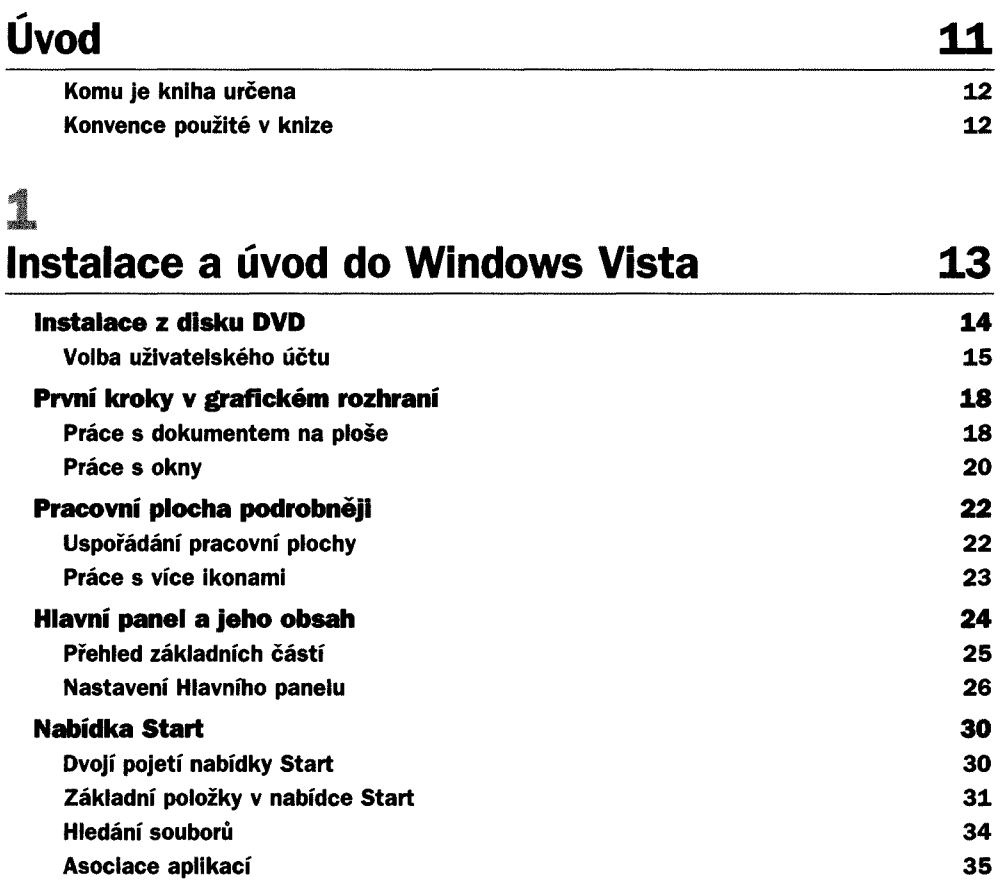

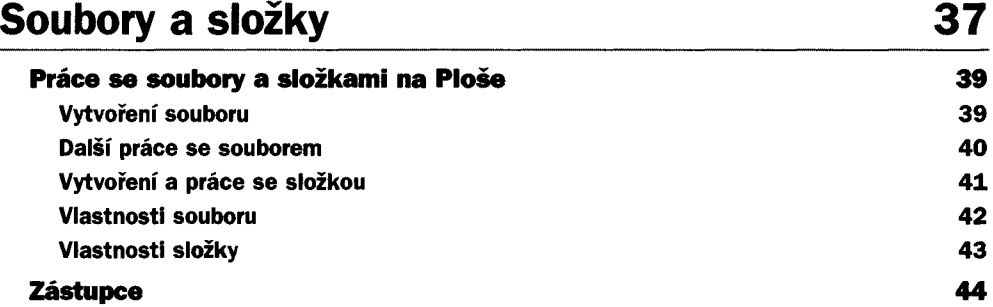

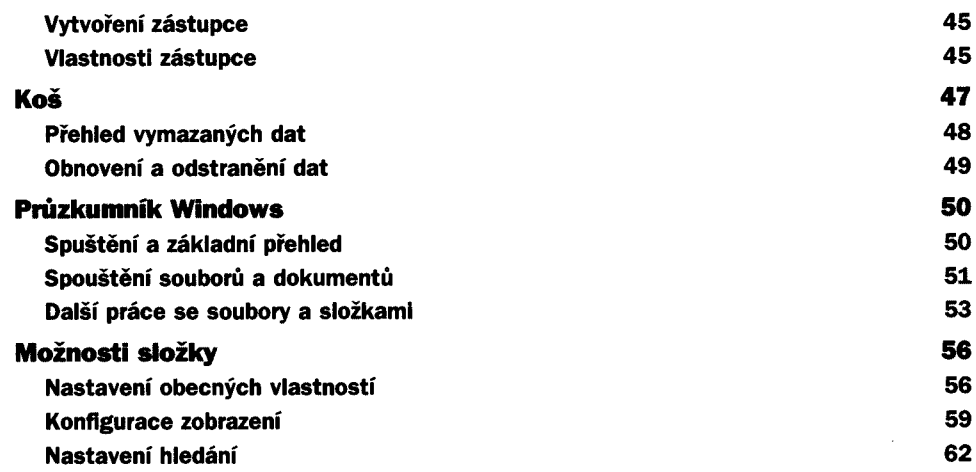

### **udí Práce se schránkou 63**

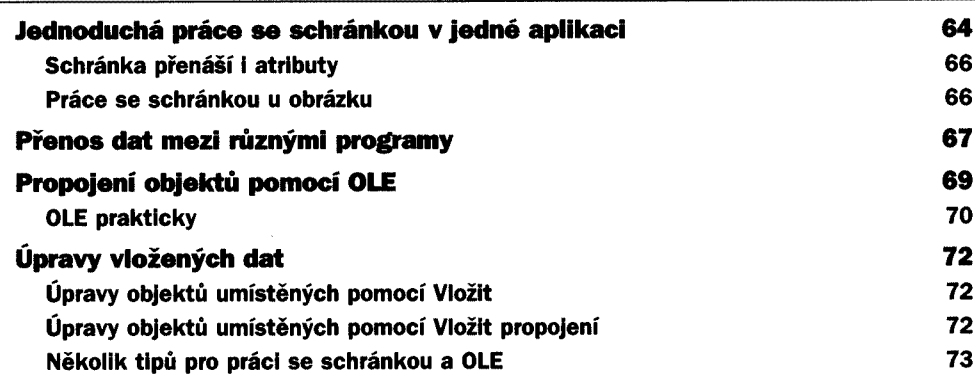

### **4 Osobní přizpůsobení uživatelského prostředí 75**

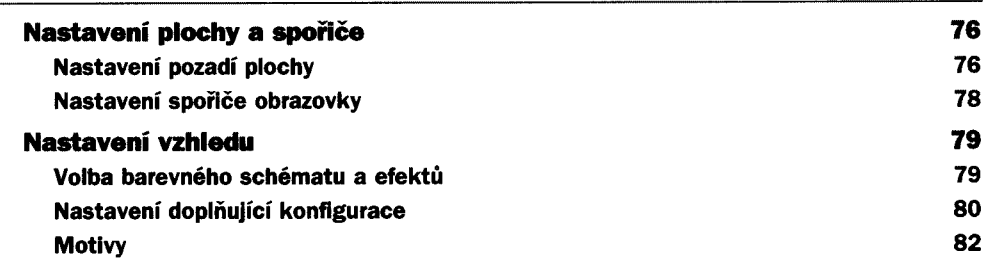

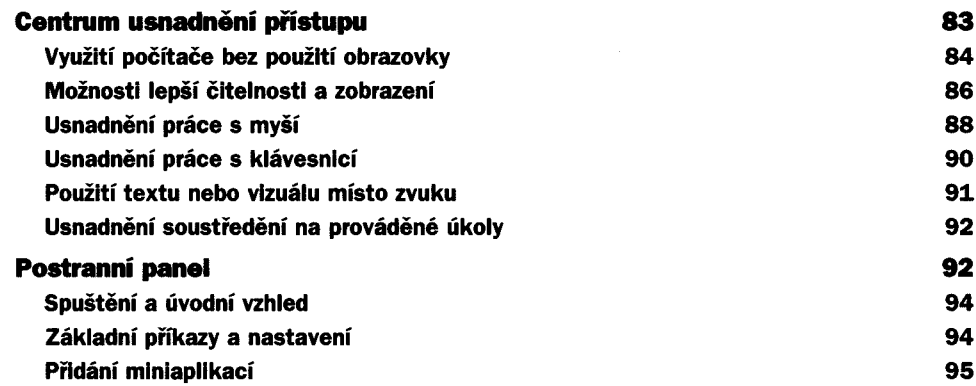

# **Zábava 99**

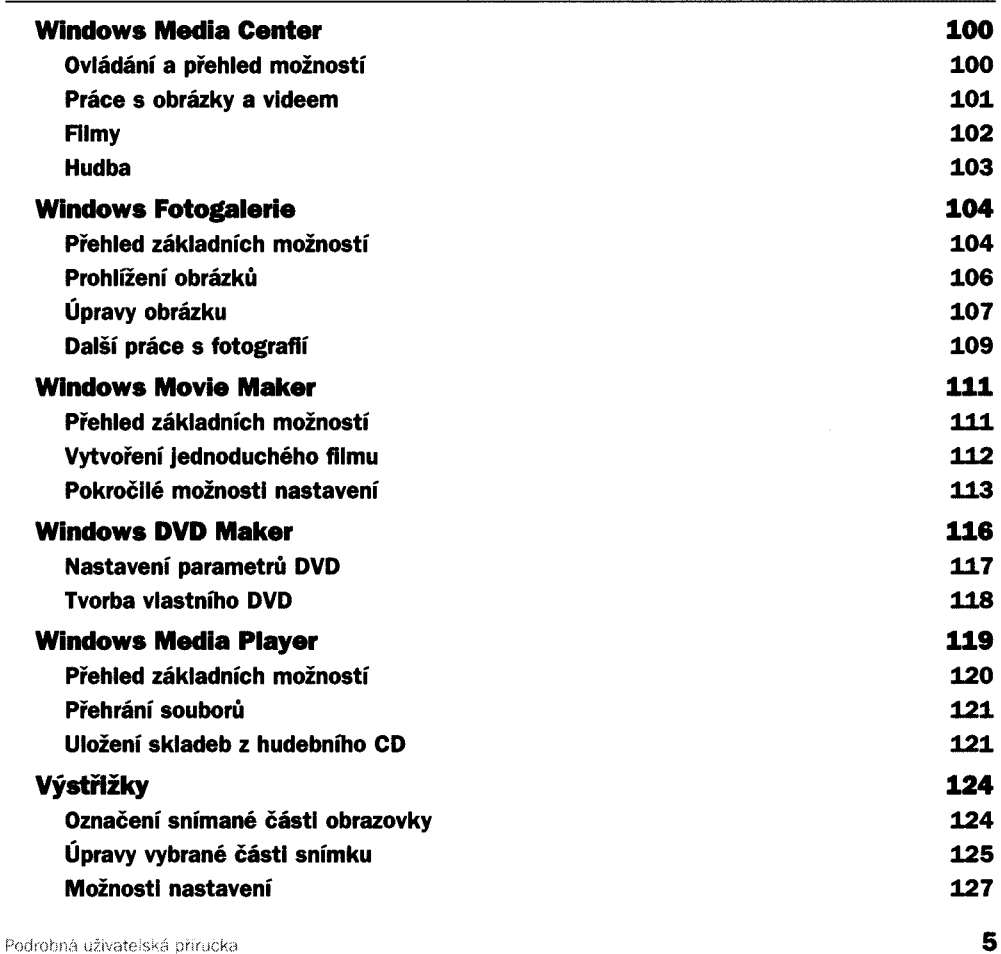

ŀ

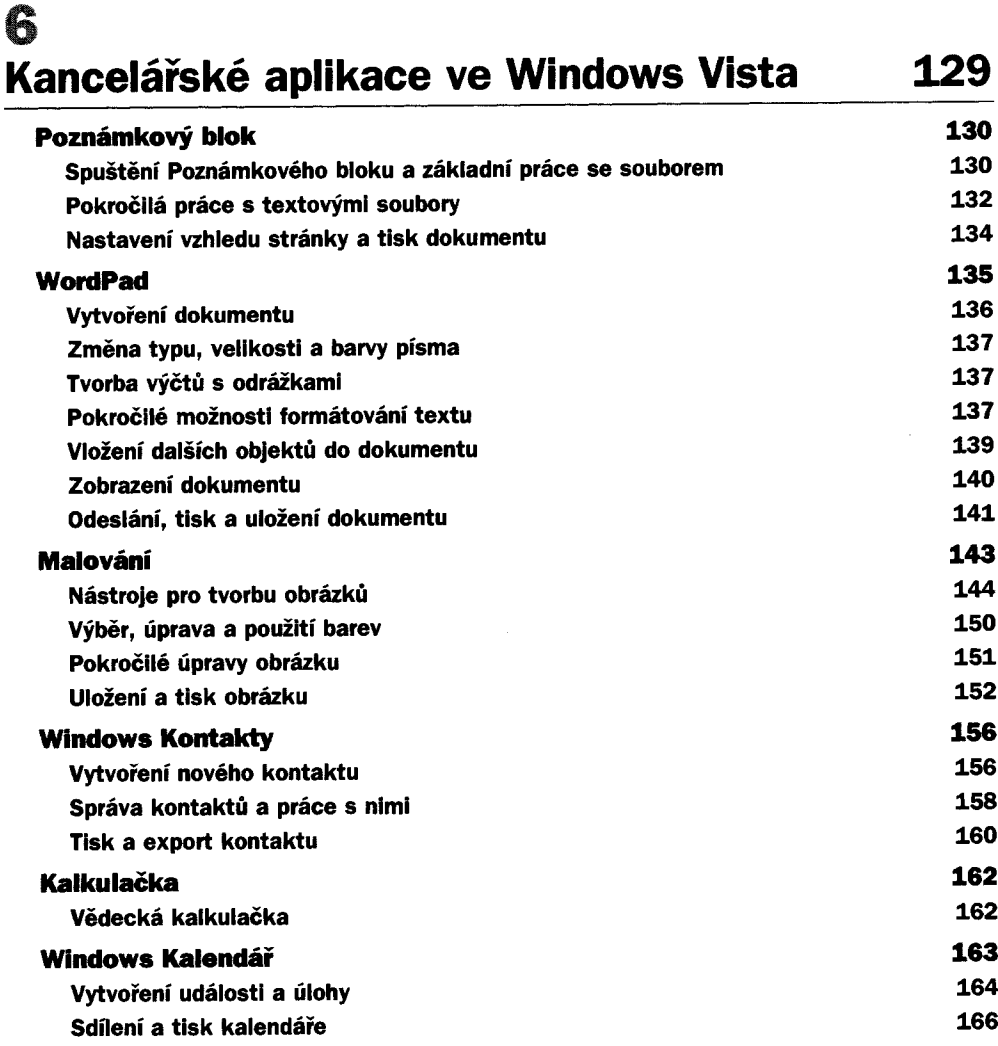

## **Síť a bezpečnost 171**

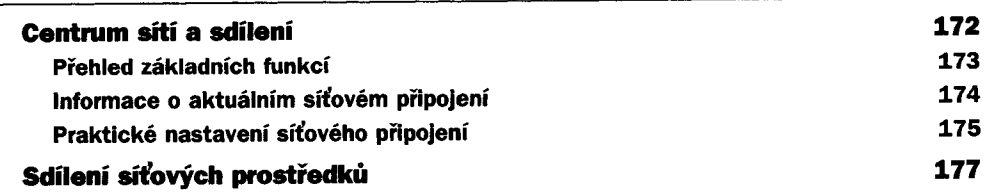

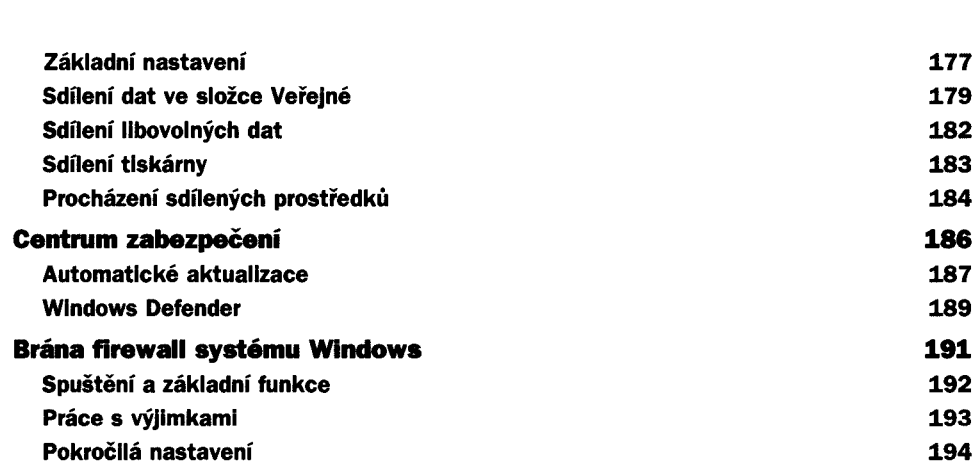

### *ШЩШк* fff Яр **Internet Explorer 197**

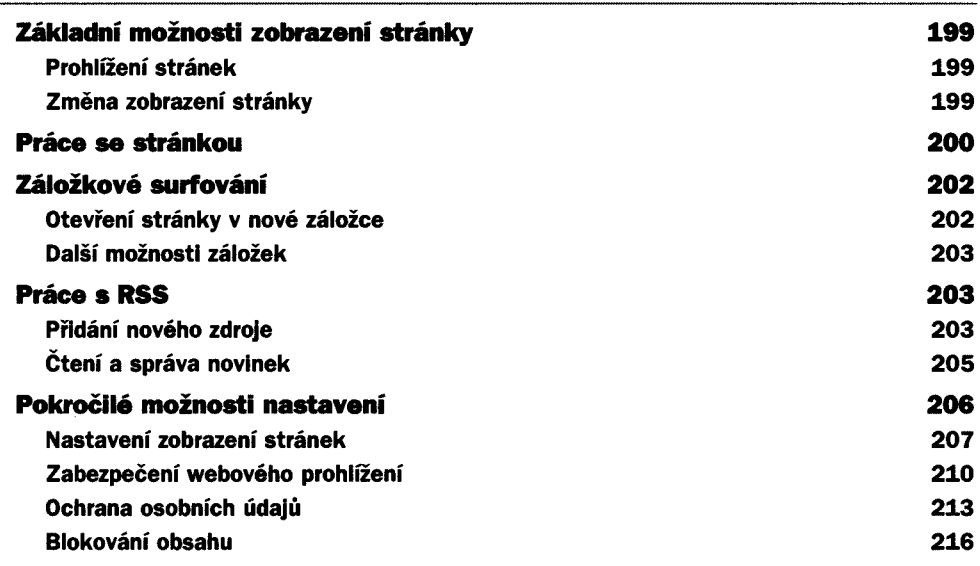

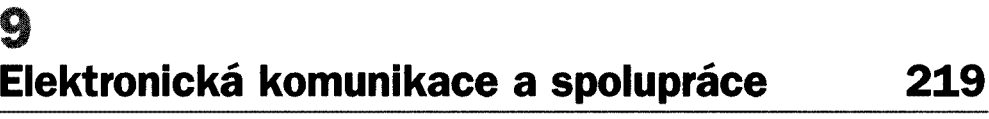

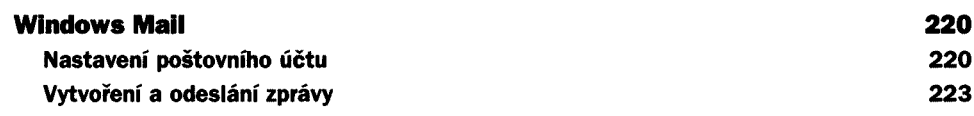

**Obsah**

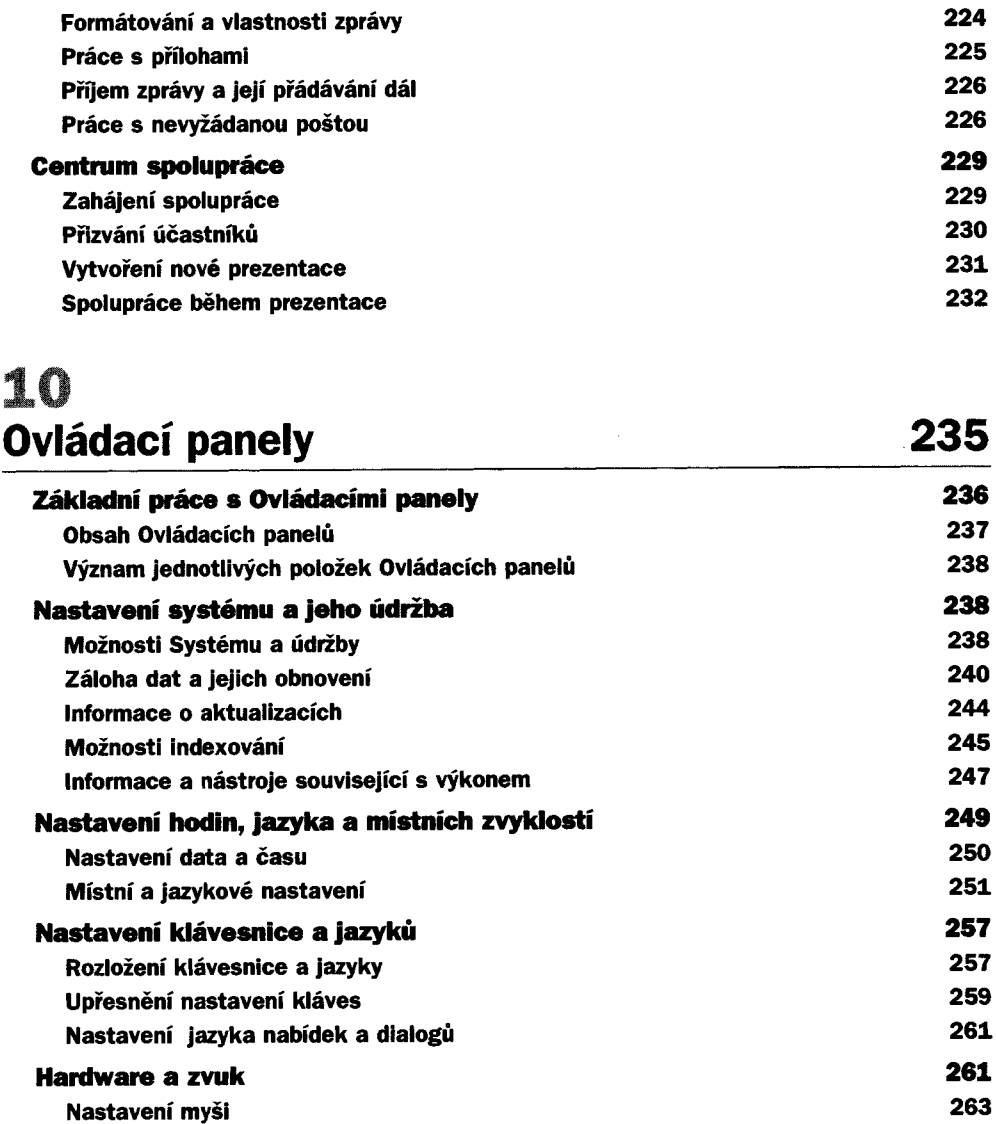

**Možnosti telefonu a modemu 266**

**Správce zanzení 270 Základní zobrazení Správce zanzení 270 Akce s jednotlivými zařízeními 272 Vlastnosti zařízení 272**

### **11 Windows Vista pro rodiče 277**

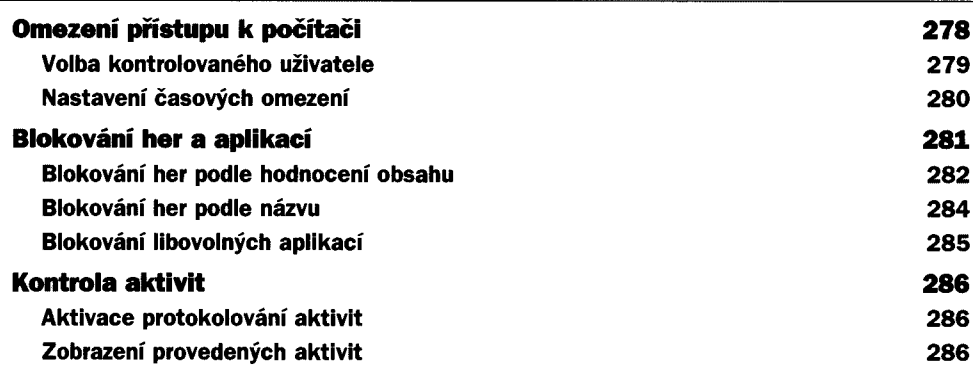

### **12**nWfUffn fl»« **Systém pod kontrolou uživatele 289**

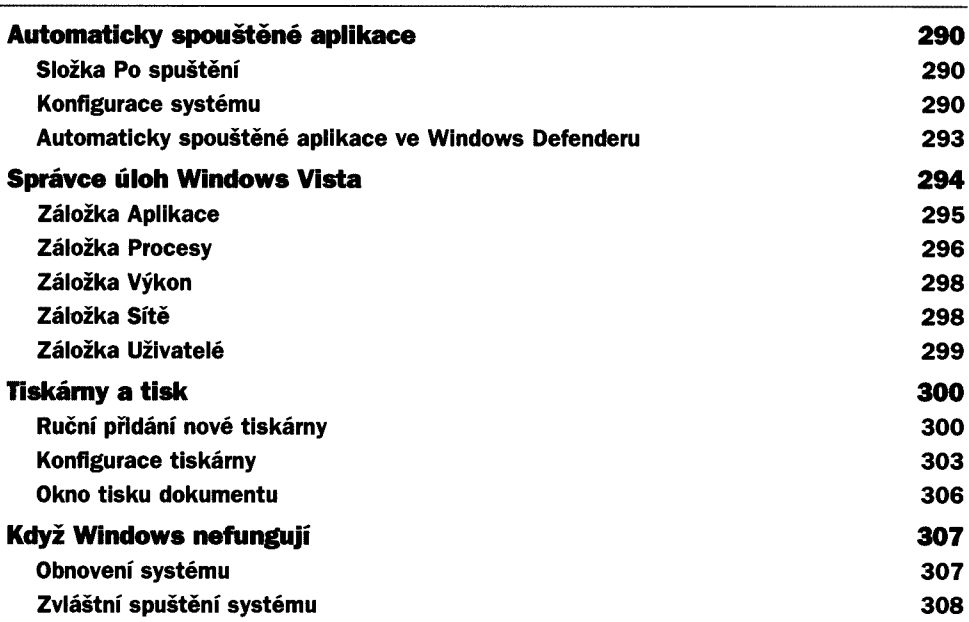

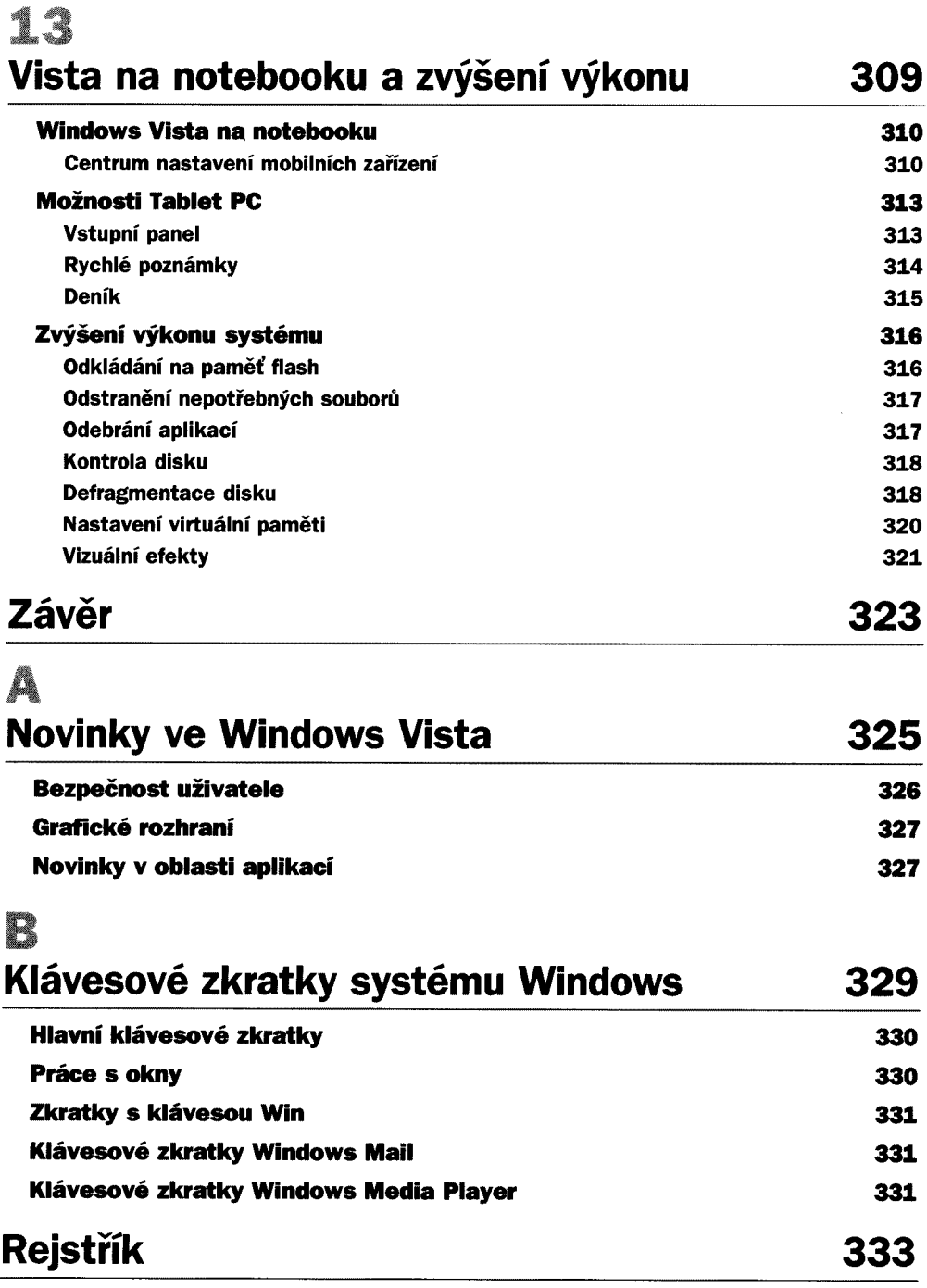